# **Pricing with Multiple Currencies**

```
Requires: phpFox version >= 4.5.2
```
In case you want to support admin can control the prices of your app (price for feature item, sponsor item, etc...), this document can help you how to add a setting/user group setting for price with multiple currencies

In this doc, we will use the app To Do List for example.

### in Settings

First, we will configure price for featuring a to do list:

Open file **Install.php**, modify function **setSettings** with the following code

```
$this->settings = [
    'td_can_user_privacy' => [
        'var_name' => 'td_can_user_privacy',
 'info' => 'Allow user add privacy',
 'description' => 'Enable this setting in case you want your user can use privacy during adding new 
todo list',
        'type' => \Core\App\Install\Setting\Site::TYPE_RADIO,
       'value' \qquad \qquad \Rightarrow \qquad '1', ],
    'td_feature_price' => [
        'var_name' => 'td_feature_price',
       'info' => 'How much does it cost to feature a todo list?',
 'type' => \Core\App\Install\Setting\Site::TYPE_CURRENCY,
 'value' => serialize(['USD' => 2])
    ]
];
```
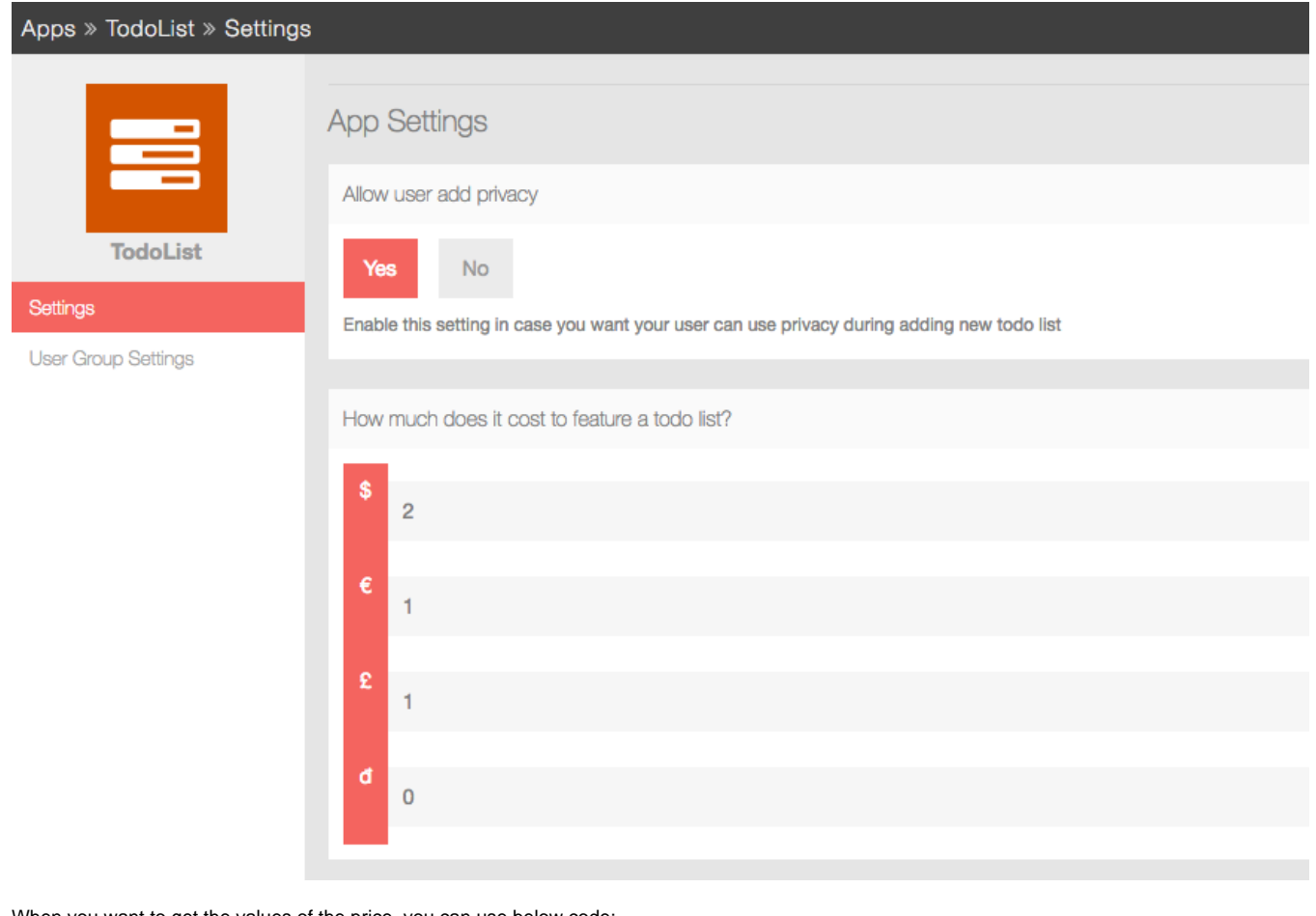

When you want to get the values of the price, you can use below code:

```
$aFeaturePrice = unserialize(setting('td_feature_price'));
/**
* $aFeaturePrice will have array type, below is an example
   [ 'USD' \Rightarrow 2]*/
```
## in User Group Settings

**Phpfox** also support price with multiple currencies in **User Group Settings**. For example: we will configure sponsor price for each user groups.

Open file **Install.php**, modify function **setUserGroupSettings** with the following code

```
$this->user_group_settings = [
    'td can add new todo list' => [
         'var_name' => 'td_can_add_new_todo_list',
                 => 'Can add new todo list?',
         'type' => \Core\App\Install\Setting\Groups::TYPE_RADIO,
         'value' => [
           "1" = > "1","2" = > "1","3" = > "1","4" = > "1". "5" => "0"
         ],
         'options' => \Core\App\Install\Setting\Groups::$OPTION_YES_NO
     ],
    'td user sponsor price' => [
         'var_name' => 'td_user_sponsor_price',
        'info' => 'How much does it cost to sponsor a todo list?',
         'type' => \Core\App\Install\Setting\Groups::TYPE_CURRENCY,
         'value' => [
           "1" => serialize(['USD' => 2]),
            "2" => serialize(['USD' => 4]),
             "3" => serialize(['USD' => 7]),
             "4" => serialize(['USD' => 9]),
             "5" => ''
        ],
    \, \, \,];
```
#### Apps » TodoList » Settings

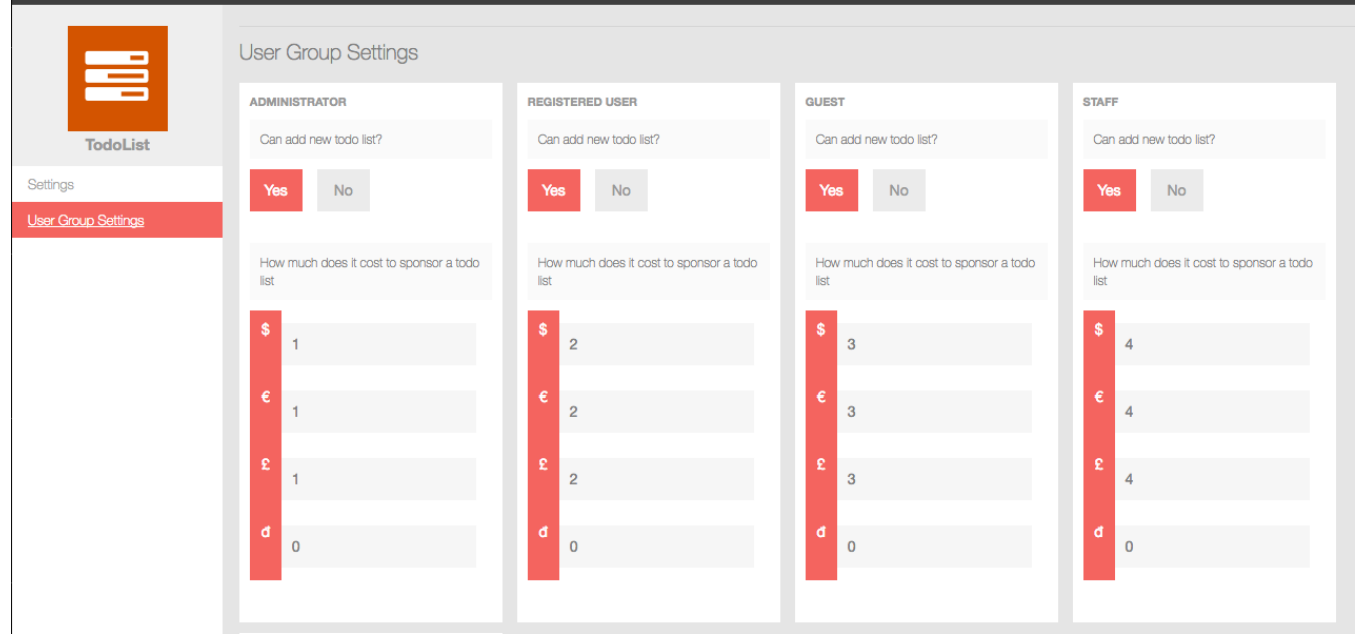

#### To get the price value, we can use:

```
$aUserSponsorPrice = unserialize(user('td_user_sponsor_price'));
/**
* $aUserSponsorPrice will have array type, below is an example
    ['USD' \Rightarrow 2]*/
```